Org.nr. 559118-9021

Delårsrapport 2021 01 01 - 2021 06 30

# Delårsrapport

för

# Nordic Credit Partners Fund III AB (publ)

559118-9021

# Perioden 2021 01 01 - 2021 06 30

| Innehåll                   | Sida |
|----------------------------|------|
| Förvaltningsberättelse     | 1    |
| Resultaträkning            | 3    |
| Balansräkning              | 4    |
| Förändring av eget kapital | 6    |
| Kassaflödesanalys          | 7    |
| Nyckeltal                  | 8    |
| Noter                      | 9    |
| Underskrifter              | 18   |

Org.nr. 559118-9021

Delårsrapport 2021 01 01 - 2021 06 30

# Förvaltningsberättelse

Styrelsen och verkställande direktören för Nordic Credit Partners Fund III AB (publ) avger härmed delårsrapport för perioden 2021-01-01 – 2021-06-30.

#### Verksamhet

Nordic Credit Partners Fund III AB (publ) är ett helägt dotterbolag till Nordic Credit Partner AB (org.nr. 559013-1669) och skall äga, förvalta och handla med värdepapper samt bedriva därmed förenlig verksamhet. Bolaget är en alternativ investeringsfond i enlighet med lagen (2013:561) om alternativa investeringsfonder och förvaltas av Wahlstedt & Partners AB (org.nr. 556771-1345) som sedan den 3 oktober 2014 har tillstånd från Finansinspektionen att förvalta alternativa investeringsfonder enligt lagen (2013:561) om alternativa investeringsfonder.

Placeringsinriktningen är huvudsakligen noterade nordiska företagsobligationer och bolagets redovisningsvaluta är svenska kronor. I de fall placeringar görs i andra valutor sker normalt valutasäkring till svenska kronor.

Verksamheten finansieras med kapital- och vinstandelslån emitterade till både professionella och ickeprofessionella investerare, lån från kreditinstitut och eget kapital. Vid periodens utgång hade kapital- och vinstandelslån om totalt 750,0 mkr emitterats och noterats på NGM Debt Securities-listan.

Delårsrapporten upprättas i svenska kronor. Samtliga belopp anges i tusentals kronor (tkr) om inget annat anges.

#### Resultat och ställning

Bolagets nettoresultat under perioden uppgick till 0 (0) mkr och det egna kapitalet uppgick vid utgången av perioden till 0,5 (0,5) mkr. Den nedskrivning av obligationsportföljen som gjordes under föregående år har under perioden till största delen kunnat reverseras med 23,3 (-26,3) mkr. Vidare har den bokföringsmässiga nedskrivningen av kapital- och vinstandelslånen reverserats i sin helhet med -33,1 (33,1) mkr.

Portföljens bokförda värde uppgick vid utgången av perioden till 1 107,5 (1 136,0) mkr och marknadsvärdet till 1 107,5 (1 136,0) mkr.

Org.nr. 559118-9021

Delårsrapport 2021 01 01 - 2021 06 30

### Väsentliga händelser under perioden

Under första halvåret 2021 fortsatte återhämtningen i den globala ekonomin tack vare vaccinationerna som bidrog till att samhällen kunde återöppnas vilket i sin tur ökade efterfrågan på varor och tjänster. Den starka positiva marknadstrenden höll i sig under hela perioden och de innehav som mest påtagligt påverkats av pandemins effekter var också de som kraftigast återhämtade sig. Viss osäkerhet kvarstår dock med hänvisning till nya mutationer av viruset och vilka konsekvenser de kan få.

Investeringsportföljen är för närvarande fördelad på ca 25 kärninnehav verksamma inom bl.a. bank och finans, media och teknologi, underhåll och service, konsumentvaror, transport, fastigheter och bostadsutveckling.

# Väsentliga händelser efter periodens utgång

Efter periodens utgång har återhämtningen i marknaden fortsatt. Belåningen, som initialt utgjorde en belastning i den fallande marknaden, fortsätter förstärka återhämtningen i kapital- och vinstandelslånens substansvärde.

NAV-kursen per 2021-07-31 uppgick till 10 478,4.

### Förväntningar avseende den framtida utvecklingen

Bolagets målsättning är även fortsatt att uppnå 7-9 procent årlig nettoavkastning på bolagets emitterade kapitaloch vinstandelslån.

Org.nr. 559118-9021

Delårsrapport 2021 01 01 - 2021 06 30

# Resultaträkning

|                                                 |     | 2021 01 01 | 2020 01 01 | 2020 01 01 |
|-------------------------------------------------|-----|------------|------------|------------|
|                                                 | Not | 2021 06 30 | 2020 06 30 | 2020 12 31 |
| Rörelsens kostnader                             |     |            |            |            |
| Administrationskostnader                        | 3   | -3 673     | -2 626     | -6 919     |
| Summa rörelsens kostnader                       | 3   | -3 673     | -2 626     | -6 919     |
| Rörelseresultat                                 |     | -3 673     | -2 626     | -6 919     |
| Finansiella poster                              |     |            |            |            |
| Resultat från finansiella anläggningstillgångar |     | 29 450     | -203 149   | -140 534   |
| Ränteintäkter och liknande resultatposter       | 4   | 47 670     | 215 202    | 166 258    |
| Räntekostnader och liknande resultatposter      | 4   | -73 447    | -9 426     | -14 701    |
| Summa finansiella poster                        |     | 3 673      | 2 626      | 11 022     |
| Resultat efter finansiella poster               |     | 0          | 0          | 4 103      |
| Bokslutsdispositioner                           |     |            |            |            |
| Lämnade koncernbidrag                           |     | 0          | 0          | 0          |
| Summa bokslutsdispositioner                     |     | 0          | 0          | 0          |
| Resultat före skatt                             |     | 0          | 0          | 4 103      |
| Skatt på periodens resultat                     | 5   | 0          | 0          | 0          |
| Periodens resultat                              |     | 0          | 0          | 4 103      |

I bolaget finns inga poster som redovisas i övrigt totalresultat varför summan totalresultat överensstämmer med periodens resultat.

Org.nr. 559118-9021

Delårsrapport 2021 01 01 - 2021 06 30

| D 1 | •• 1    |         |
|-----|---------|---------|
| Kal | lansräl | knıno   |
| Du  | alista  | إرانانا |

|                                              | NT . | 2021.07.20 | 2020 07 20 | 2020 12 21 |
|----------------------------------------------|------|------------|------------|------------|
| TILLGÅNGAR                                   | Not  | 2021 06 30 | 2020 06 30 | 2020 12 31 |
| Finansiella anläggningstillgångar            |      |            |            |            |
| Andra långfristiga fordringar                | 6    | 1 107 456  | 1 136 001  | 1 173 687  |
| Summa finansiella anläggningstillgångar      |      | 1 107 456  | 1 136 001  | 1 173 687  |
| Omsättningstillgångar                        |      |            |            |            |
| Kortfristiga fordringar                      |      |            |            |            |
| Fordringar hos koncernföretag                |      | 1 240      | 5 340      | 5 340      |
| Övriga fordringar                            |      | 2 312      | 4 703      | 138        |
| Förutbetalda kostnader och upplupna intäkter | 7    | 14 739     | 13 687     | 12 428     |
| Kassa och bank                               |      | 79 393     | 708        | 562        |
| Summa omsättningstillgångar                  |      | 97 683     | 24 439     | 18 469     |
| Summa tillgångar                             |      | 1 205 139  | 1 160 440  | 1 192 155  |

Org.nr. 559118-9021

Delårsrapport 2021 01 01 - 2021 06 30

# Balansräkning

|                                              | Not | 2021 06 30 | 2020 06 30 | 2020 12 31 |
|----------------------------------------------|-----|------------|------------|------------|
| EGET KAPITAL OCH SKULDER                     |     |            |            |            |
| Eget kapital                                 |     |            |            |            |
| Bundet eget kapital                          |     |            |            |            |
| Aktiekapital                                 | 8   | 500        | 500        | 500        |
| Summa bundet eget kapital                    |     | 500        | 500        | 500        |
| Fritt eget kapital                           |     |            |            |            |
| Balanserat resultat                          |     | -5 337     | -5 340     | -5 340     |
| Erhållet aktieägartillskott                  |     | 5 340      | 5 340      | 5 340      |
| Periodens resultat                           |     | 0          | 0          | 4 103      |
| Summa fritt eget kapital                     |     | 3          | 0          | 4 103      |
| Summa eget kapital                           |     | 503        | 500        | 4 603      |
| Långfristiga skulder                         |     |            |            |            |
| Övriga långfristiga skulder                  | 9   | 745 865    | 593 299    | 707 225    |
| Summa långfristiga skulder                   |     | 745 865    | 593 299    | 707 225    |
| Kortfristiga skulder                         |     |            |            |            |
| Skulder till kreditinstitut                  | 10  | 426 579    | 562 369    | 477 591    |
| Leverantörskulder                            |     | 169        | 41         | 409        |
| Skatteskuld                                  |     | 0          | 2 172      | 2 172      |
| Övriga skulder                               | 11  | 30 176     | 2 059      | 0          |
| Derivat                                      |     | 714        | 0          | 0          |
| Upplupna kostnader och förutbetalda intäkter |     | 1 133      | 0          | 155        |
| Summa kortfristiga skulder                   |     | 458 771    | 566 641    | 480 327    |
| Summa eget kapital och skulder               |     | 1 205 139  | 1 160 440  | 1 192 155  |

Org.nr. 559118-9021

Delårsrapport 2021 01 01 - 2021 06 30

# Rapport över förändring av eget kapital

|                                        | Aktiekapital | Balanserat<br>resultat inkl<br>periodens<br>resultat | Övrigt<br>tillskjutet<br>kapital | Totalt eget<br>kapital |
|----------------------------------------|--------------|------------------------------------------------------|----------------------------------|------------------------|
| Ingående balans<br>2020 01 01          | 500          | -5 340                                               | 5 340                            | 500                    |
| <b>Totalresultat</b><br>Årets resultat |              | 4 103                                                |                                  | 4 103                  |
| Summa totalresultat                    |              | 4 103                                                |                                  | 4 103                  |
| Utgående balans<br>2020 12 31          | 500          | -1 237                                               | 5 340                            | 4 603                  |
|                                        | Aktiekapital | Balanserat<br>resultat inkl                          | Övrigt<br>tillskjutet            | Totalt eget            |

|                                    | Aktiekapital | Balanserat<br>resultat inkl<br>periodens<br>resultat | Övrigt<br>tillskjutet<br>kapital | Totalt eget<br>kapital |
|------------------------------------|--------------|------------------------------------------------------|----------------------------------|------------------------|
| Ingående balans                    | 500          | -1 237                                               | 5 340                            | 4 603                  |
| 2021 01 01                         |              | 1 23 /                                               | 3310                             |                        |
| Totalresultat                      |              |                                                      |                                  |                        |
| Periodens resultat                 |              | 0                                                    |                                  | 0                      |
| Summa totalresultat                |              | 0                                                    |                                  | 0                      |
| Transaktioner med aktieägare       |              |                                                      |                                  |                        |
| Lämnad utdelning                   |              | -4 100                                               |                                  | -4 100                 |
| Summa transaktioner med aktieägare |              | -4 100                                               |                                  | -4 100                 |
| Utgående balans<br>2021 06 30      | 500          | -5 337                                               | 5 340                            | 503                    |

Org.nr. 559118-9021

Delårsrapport 2021 01 01 - 2021 06 30

# Rapport över kassaflöde i sammandrag

|                                                                              | 2021 01 01<br>2021 06 30 | 2020 01 01<br>2020 06 30 | 2020 01 01<br>2020 12 31 |
|------------------------------------------------------------------------------|--------------------------|--------------------------|--------------------------|
| Den löpande verksamheten                                                     | 2021 00 30               | 2020 00 30               | 2020 12 31               |
| Resultat före skatt                                                          | 0                        | 0                        | 4 103                    |
| Justering för poster som inte ingår i kassaflödet                            |                          |                          |                          |
| Värdeförändringar i finansiella tillgångar                                   | -619                     | -19                      | 2 936                    |
| Nedskrivning/återförd nedskrivn av finansiella anläggningstillgångar         | -23 296                  | 92 590                   | 26 326                   |
| Omvärdering av kapital- och vinstandelslån                                   | 33 130                   | -149 749                 | -33 130                  |
| Kursdifferenser                                                              | -17 985                  | 4 191                    | 36 958                   |
| Upplupna räntor                                                              | -2 172                   | 2 178                    | -1 017                   |
| Betald skatt                                                                 | -2 476                   | -3 348                   | -3 348                   |
| Kassaflöde från den löpande verksamheten före förändringar av rörelsekapital | -13 418                  | -54 157                  | 32 828                   |
| Tote totalidilligat av totelsekapital                                        |                          |                          |                          |
| Kassaflöde från förändringar av rörelsekapital                               |                          |                          |                          |
| Förändringar av rörelsefordringar                                            | 1 819                    | -2 952                   | 3 123                    |
| Förändringar av rörelseskulder                                               | -18 302                  | -185 708                 | -269 964                 |
| Kassaflöde från den löpande verksamheten                                     | -29 902                  | -242 818                 | -234 013                 |
| Investeringsverksamheten                                                     |                          |                          |                          |
| Investering i finansiella anläggningstillgångar                              | -495 703                 | -687 419                 | -1 452 181               |
| Likvid sålda obligationer                                                    | 604 436                  | 930 104                  | 1 685 915                |
| Kassaflöde från investeringsverksamheten                                     | 108 732                  | 242 686                  | 233 734                  |
| Finansieringsverksamheten                                                    |                          |                          |                          |
| Bolagsbildning                                                               | 0                        | 0                        | 0                        |
| Kapital- och vinstandelslån                                                  | 0                        | 0                        | 0                        |
| Emissionskostnader kapital- och vinstandelslån                               | 0                        | 0                        | 0                        |
| Kassaflöde från finansieringsverksamheten                                    | 0                        | 0                        | 0                        |
| Periodens kassaflöde                                                         | 78 831                   | -132                     | -278                     |
| Likvida medel vid periodens början                                           | 562                      | 840                      | 840                      |
| Likvida medel vid periodens slut                                             | 79 393                   | 708                      | 562                      |

Org.nr. 559118-9021

Delårsrapport 2021 01 01 - 2021 06 30

# Nyckeltal

|                                          |       |       | 2020 01 01<br>2020 12 31 |
|------------------------------------------|-------|-------|--------------------------|
| Soliditet (%)                            | 0,0%  | 0,0%  | 0,4%                     |
| Belåningsgrad (säkerställd belåning) (%) | 35,7% | 48,5% | 40,1%                    |

# Definition av nyckeltal

#### Soliditet

Eget kapital och obeskattade reserver med avdrag för uppskjuten skatt (20,6%) i förhållande till totala tillgångar.

# Belåningsgrad

Emittentens tillåtna belåning i procent av investeringsportföljen definierad som de värdepapper och andra tillgångar i vilka investeringskapitalet samt kapital från tillåten belåning investerats.

Org.nr. 559118-9021

Delårsrapport 2021 01 01 - 2021 06 30

#### Noter

#### 1 Redovisningsprinciper

Bolaget tillämpar årsredovisningslagen och RFR 2 Redovisning för juridisk person vid upprättande av finansiella rapporter. Tillämpningen av RFR 2 innebär att bolaget tillämpar samtliga av EU antagna IFRS och uttalanden så långt det är möjligt inom ramen för årsredovisningslagen och med hänsyn till sambandet mellan redovisning och beskattning.

Viktiga redovisningsprinciper finns beskrivna nedan.

#### Nya standarder och tolkningar som ännu inte har tillämpats av bolaget

IFRS16 Leasing har ersatt IAS 17 Leasingavtal och fastställer principerna för redovisning, värdering, presentationav och upplysningar om leasingavtal. Den nya standarden förändrar väsentligt hur leasetagare ska redovisa leasingavtal. Standarden tar bort leasetagares krav på att skilja mellan finansiella och operationella leasingavtal och kräver att leasetagare redovisar tillgångar och leasingskulder för de allra flesta leasingavtalen i balansräkningen. I resultaträkningen ersätts administrativa kostnader med avskrivningar på tillgångarna och räntekostnader för leasingskulderna. I kassaflödesanalysen kommer betalningar hänförliga till amortering på leasingskulden redovisas inom finansieringsverksamheten och betalningar hänförliga till räntedelen redovisas i den löpande verksamheten.

Nordic Credit Partners Fund III AB har i dagsläget inte ingått några väsentliga leasingavtal, varmed den nya standarden inte haft någon väsentlig påverkan på de finansiella rapporterna. De övriga förändringar i redovisningsregler som antagits från och med 1 januari 2019 har inte haft någon väsentlig effekt på koncernens finansiella ställning, resultat, kassaflöden eller upplysningar.

Inga andra IFRS eller IFRIC-tolkningar som ännu inte trätt i kraft förväntas få någon väsentlig påverkan på bolaget.

#### Grunder för redovisningen

De balansposter som rubriceras omsättningstillgångar och kortfristiga skulder förväntas återvinnas och betalas inom 12 månader. Alla andra balansposter förväntas återvinnas eller betalas senare. Bolagets funktionella redovisningsvaluta är svenska kronor. Årsredovisningen är upprättad i svenska kronor och beloppen anges i tusentals kronor (tkr) om inget annat anges.

#### Fordringar och skulder i utländsk valuta

Värdering av fordringar och skulder i utländsk valuta har skett till balansdagens kurs. Vid omvärdering av tillgångar och skulder har följande kurser använts:

DKK 1,36385; EUR 10,14175; NOK 0,9935; USD 8,5597

Org.nr. 559118-9021

### Delårsrapport 2021 01 01 - 2021 06 30

#### Finansiella instrument

Bolaget har valt att i enlighet med undantaget i RFR 2 inte tillämpa reglerna i IAS 39 Finansiella instrument: Redovisning och värdering. Finansiella tillgångar och skulder redovisas i därför med utgångspunkt i anskaffningsvärdet enligt årsredovisningslagen.

Bolagets finansiella tillgångar består av lånefordringar, vilka värderas till upplupet anskaffningsvärde enligt effektivräntemetoden. Eventuella nedskrivningar görs då kredithändelser inträffat eller indikation finns på värdenedgång.

Kapital- och vinstandelslån redovisas till upplupet anskaffningsvärde. Det upplupna anskaffningsvärdet är beroende på underliggande avkastning på bolagets tillgångar. Positiv avkastning på kapital- och vinstandelslånen redovisas som räntekostnad för bolaget och ingår i kapital- och vinstandelslånens redovisade värde. Negativ avkastning på kapital- och vinstandelslånen redovisas som ränteintäkt för bolaget och ingår i vinstandelslånens redovisade värde.

En finansiell tillgång eller skuld tas upp i balansräkningen när bolaget blir part i instrumentets avtalsmässiga villkor. Finansiella tillgångar tas bort från balansräkningen när rättigheterna i avtalet realiserats, förfaller eller bolaget på annat sätt förlorar kontrollen över dem. Finansiella skulder tas bort från balansräkningen när förpliktelserna i avtalet fullgörs.

Verkligt värde på obligationsportföljen framgår av not 6. För övriga finansiella tillgångar och skulder bedöms det redovisade värdet i allt väsentligt överensstämma med det verkliga värdet.

Org.nr. 559118-9021

### Delårsrapport 2021 01 01 - 2021 06 30

#### Likvida medel

I likvida medel i rapport över kassaflöde, kassa, banktillgodohavanden och övriga kortfristiga placeringar med förfallodag inom tre månader från anskaffningstidpunkten.

#### Eget kapital

Aktiekapital

Stamaktier klassificeras som aktiekapital.

#### Kapitalanskaffningskostnader

Transaktionskostnader som direkt kan hänföras till emissioner av nya låneskulder och kapital- och vinstandelslån redovisas som ett avdrag från likvidbeloppet och redovisas i resultaträkningen som en räntekostnad under instrumentets löptid i enligt med effektivräntemetoden.

#### Inkomstskatt

Redovisning av inkomstskatt inkluderar aktuell skatt och uppskjuten skatt. Skatten redovisas i resultaträkningen, förutom i de fall den avser poster som redovisas direkt i eget kapital. I sådana fall redovisas även skatten i eget kapital. Uppskjuten skatt redovisas enligt balansräkningsmetoden på alla väsentliga temporära skillnader. En temporär skillnad finns när det bokförda värdet på en tillgång eller skuld skiljer sig från det skattemässiga värdet.

Uppskjuten skatt beräknas med tillämpning av den skattesats som har beslutats eller aviserats per balansdagen och som förväntas gälla när den berörda skattefordran realiseras eller skatteskulden regleras.

Uppskjutna skattefordringar redovisas i den omfattning det är troligt att framtida skattemässiga överskott kommer att finnas mot vilka de temporära skillnaderna kan nyttjas.

#### Kassaflödesanalys

Kassaflödesanalysen är upprättad enligt den indirekta metoden, vilket innebär att nettoresultatet justeras för transaktioner som inte medfört in- eller utbetalningar under perioden, samt för eventuella intäkter och kostnader som hänförs till investerings- eller finansieringsverksamhetens kassaflöden. I likvida medel ingår kassa och omedelbart tillgängliga tillgodohavanden hos bank.

Org.nr. 559118-9021

Delårsrapport 2021 01 01 - 2021 06 30

#### 2 Finansiella risker

Bolagets huvudsakliga riskområden består av ränterisk, kreditrisk, valutarisk och likviditetsrisk.

#### Ränterisker och kreditrisker

Bolaget avser minimera ränterisken i portföljen genom att i de flesta fall investera i obligationer med rörlig ränta med påslag av en marginal. Detta medför att räntemarginalen förblir oförändrad över tiden. Respektive låntagares kreditvärdighet och därmed förknippad nödvändig avkastning bedöms i samband med utlåningstillfället genom en omfattande och noggrann s.k. due diligence . Bolaget tillämpar en intern risk- och prissättningsmodell som bl.a. tar hänsyn till bolagets bransch, marknadsförutsättningar, bolagets lönsamhet och skuldsättning. Baserat på modellen bestäms vilken lägsta ränta och villkor som respektive investering bör ha. Samtliga investeringar följs upp löpande och kvartalsvis görs bedömning av eventuellt reserveringsbehov. För att ytterligare begränsa risken tillämpar bolaget limiter för hur stor del av den totala portföljen en enskild investering eller exponering mot en enskild emittent får utgöra.

En känslighetsanlys av räntekostnaderna för värdepapperslånen visar att en förändring av räntan med 1 procent skulle ge en effekt i resultaträkningen med 1,70 msek.

#### Valutarisker

I de fall placering sker i andra valutor än svenska kronor valutasäkras normalt den underliggande investeringen till kronor med hedginginstrument via Swedbank. Denna matchning medför att obligationernas bokförda värde valutasäkras och att nettovalutaeffekten i resultatet begränsas.

# Likviditetsrisk

Bolagets likviditetsrisk består dels i möjligheten att realisera innehav i portföljen men även av återbetalningsförmågan för inlånade medel. De båda riskerna speglar varandra. Den övergripande likviditetsrisken relaterad till återbetalningsförmågan bedöms vara låg. Verksamheten kommer finansieras med kapital- och vinstandelslån och med eget kapital. Återbetalning av kapital- och vinstandelslånen sker i takt med att portföljen förfaller och likviditet inflyter eller i takt med att avkastningen realiseras. Värdet på kapital- och vinstandelslånen påverkas av bolagets finansiella ställning och återbetalning av lånen kan enligt villkoren inte ske utan att tillgängliga medel finns.

Org.nr. 559118-9021

Delårsrapport 2021 01 01 - 2021 06 30

# 3 Inköp och försäljning mellan koncernbolag

Ingen försäljning eller inköp har förekommit mellan koncernbolag under perioden.

### 4 Ränteintäkter, räntekostnader och liknande resultatposter

|                                                                             | 2021 01 01 | 2020 01 01 |
|-----------------------------------------------------------------------------|------------|------------|
|                                                                             | 2021 06 30 | 2020 06 30 |
| Ränteintäkter och liknande resultatposter                                   |            |            |
| Ränteintäkter och förändring i upplupet anskaffningsvärde från obligationer | 47 590     | 58 504     |
| Valutaresultat                                                              | 0          | 2 809      |
| Omvärdering av kapital- och vinstandelslån                                  | 0          | 149 749    |
| Övriga finansiella intäkter                                                 | 80         | 4 140      |
| Summa                                                                       | 47 670     | 215 202    |
| Räntekostnader och liknande resultatposter                                  |            |            |
| Omvärdering av kapital- och vinstandelslån                                  | -33 130    | 0          |
| Räntekostnader                                                              | -5 417     | -9 426     |
| Valutaresultat                                                              | -1 770     | 0          |
| Ränta på kapital- och vinstandelslån                                        | -33 130    | 0          |
| Summa                                                                       | -73 447    | -9 426     |

Org.nr. 559118-9021

Delårsrapport 2021 01 01 - 2021 06 30

#### 5 Skatt på årets resultat

De huvudsakliga komponenterna i skattekostnaden för räkenskapsåret och förhållandet mellan förväntad skattekostnad baserat på svensk effektiv skattesats på 20,6% och redovisad skattekostnad i resultatet är enligt följande:

|                                                      | 2021 01 01 | 2020 01 01 |
|------------------------------------------------------|------------|------------|
|                                                      | 2021 06 30 | 2020 06 30 |
| Resultat före skatt                                  | 0          | 0          |
| Skatt enligt gällande skattesats 20,6%               | 0          | 0          |
| Ej avdragsgilla kostnader                            | -6 831     | -19 814    |
| Ej skattepliktiga intäkter                           | 4 799      | 32 046     |
| Ej redovisad uppskjuten skatt från underskottsavdrag | 2 032      | -12 232    |
| Förväntad effekt av framtida koncernbidrag           | 0          | 0          |
| Redovisad skatt i resultaträkningen                  | 0          | 0          |

Det skattemässiga resultatet kan till viss del komma att regleras mot moderbolaget genom koncernbidrag vid årets slut. Någon skatt har därför inte beräknats på periodens resultat då eventuellt koncernbidrag fastställs vid räkenskapsårets utgång.

# 6 Finansiella anläggningstillgångar

|                                       | 2021 06 30 | 2020 06 30 |
|---------------------------------------|------------|------------|
| Aktier och andelar, warranter         | 6 845      | 1 921      |
| Obligationer                          | 1 111 888  | 1 129 092  |
| Förändring upplupet anskaffningsvärde | 2 944      | 4 566      |
| Valutaresultat                        | -14 222    | 423        |
| Summa                                 | 1 107 456  | 1 136 001  |

Innehaven värderas till upplupet anskaffningsvärde. Verkligt värde uppgår till (1 107 456) tkr.

### Innehavens löptider

|                  | < 1 år | 1-2 år  | 3-5 år  | >5år | Summa     |
|------------------|--------|---------|---------|------|-----------|
| Obligationer *   | 73 015 | 238 690 | 788 906 | 0    | 1 100 611 |
| (verkligt värde) |        |         |         |      |           |

<sup>\*</sup> Additional Tier 1 capital är värderade till first call

#### Innehaven fördelade per valuta

|                  | SEK     | EUR     | USD    | NOK    | Summa     |
|------------------|---------|---------|--------|--------|-----------|
| Obligationer     | 558 549 | 456 980 | 34 909 | 50 172 | 1 100 611 |
| (verkligt värde) |         |         |        |        |           |

Org.nr. 559118-9021

Delårsrapport 2021 01 01 - 2021 06 30

### 7 Förutbetalda kostnader och upplupna intäkter

|                               | 2021 06 30 | 2020 06 30 |
|-------------------------------|------------|------------|
| Upplupna ränteintäkter        | 14 607     | 13 566     |
| Övriga förutbetalda kostnader | 132        | 121        |
| Summa                         | 14 739     | 13 687     |

#### 8 Eget kapital (aktiekapital)

Antalet registrerade aktier uppgick vid rapporteringsperiodens utgång till 500 000 aktier. Aktiens kvotvärde är 1 kr.

#### 9 Övriga långfristiga skulder

Bolaget har totalt emitterat kapital- och vinstandelslån om 750,0 mkr och bolaget har under de första 12 månaderna som följer efter den första emissionen rätt att emittera ytterligare kapital- och vinstandelslån så att totalbeloppet uppgår till maximalt 1 000,0 mkr. Lånen har en löptid om fem år och räntan är beroende av bolagets resultat, dvs. den avkastning som genereras på bolagets finansiella tillgångar. Räntan utgör således inte någon fast ränta. Lånen utgör skuldförbindelser enligt lagen (1998:1479) om kontoföring av finansiella instrument, har erbjudits till allmänheten genom att dessa har noterats på NGM-NDX och har ISIN SE0010521104.

#### Bolaget har genomfört tre emissioner:

Den 20 december 2017 emitterades kapital- och vinstandelslån om totalt 310,0 mkr (nominellt värde). Den 9 maj 2018 emitterades kapital- och vinstandelslån om totalt 240,0 mkr (nominellt värde). Den 23 november 2018 emitterades kapital- och vinstandelslån om totalt 200,0 mkr (nominellt värde).

#### Avkastning kapital- och vinstandelslån

|                                        | 2021 06 30 |           |           |
|----------------------------------------|------------|-----------|-----------|
|                                        | Löptid     | Nominellt | Marknads- |
|                                        | Lopud      | värde     | värde     |
| Kapital- och vinstandelslån emission 1 | 2017-2022  | 310 000   | 321 998   |
| Kapital- och vinstandelslån emission 2 | 2018-2022  | 240 000   | 249 289   |
| Kapital- och vinstandelslån emission 3 | 2018-2022  | 200 000   | 207 741   |

Org.nr. 559118-9021

Delårsrapport 2021 01 01 - 2021 06 30

#### 10 Skulder till kreditinstitut

|                 | 2021 06 30 | 2020 06 30 |
|-----------------|------------|------------|
| Värdepapperslån | 0          | 562 369    |
| Återköpsavtal   | 426 579    | 0          |
| Summa           | 426 579    | 562 369    |

Återköpsavtalen är fördelade per valuta enligt följande; EUR 266 942 tkr; USD 18 331 tkr; NOK 27 250 tkr; SEK 114 055 tkr

Bolaget ingår återköpsavtal med värdepappersportföljen som säkerhet. Syftet med dessa avtal är att finansiera värdepappersportföljen under bolagets hela verksamhetstid. Bolaget säkerställer kontinuerligt att värdepappersportföljens sammansättning och likviditet är anpassad till värdepapperslånens löp- och uppsägningstid.

### 11 Övriga kortfristiga skulder

|                                      | 2021 06 30 | 2020 06 30 |
|--------------------------------------|------------|------------|
| Värdepapperslikvider                 | 0          | 2 059      |
| Övriga skulder                       | 1 149      | 0          |
| Ränta på kapital- och vinstandelslån | 29 027     | 0          |
| Summa                                | 30 176     | 2 059      |

#### 12 Koncernförhållanden

Moderbolag:

Nordic Credit Partners AB

100,0%

Orgnr: 559013-1669, Säte: Stockholm

Uppgifterna ovan avser såväl antalet aktier som röster.

Org.nr. 559118-9021

Delårsrapport 2021 01 01 - 2021 06 30

# 13 Transaktioner med närstående

Moderbolaget Nordic Credit Partners AB och närstående äger kapital- och vinstandelslån för 9 500 000,0 kr (nominellt värde).

#### 14 Ställda säkerheter

| Ställde eälteuleeten fän åteuleämeevitel (fe ån f vändememenslån)                               | 2021 06 30 | 2020 06 30 |
|-------------------------------------------------------------------------------------------------|------------|------------|
| Ställda säkerheter för återköpsavtal (fg år f värdepapperslån)<br>Andra långfristiga fordringar | 826 670    | 538 232    |
| Atidia langinsuga totulingar                                                                    | 826 670    | 538 232    |
| 15 Eventualförpliktelser                                                                        |            |            |
|                                                                                                 | 2021 06 30 | 2020 06 30 |
| Eventualförpliktelser                                                                           | Inga       | Inga       |

Org.nr. 559118-9021

Delårsrapport 2021 01 01 - 2021 06 30

# Underskrifter

Styrelsen och verkställande direktören försäkrar att denna delårsrapport ger en rättvisande översikt av företagets verksamhet, ställning och resultat samt beskriver väsentliga risker och osäkerhetsfaktorer som företaget står inför.

Stockholm den 2021

Björn Wolrath Bengt Dennis

Styrelseordförande

Jakob Eliasson

Gunnar Eliasson Verkställande direktör

Denna delårsrapport har varit föremål för översiktlig granskning av bolagets revisor.

# Verifikat

Transaktion 09222115557452835867

#### Dokument

#### NCP III delårsrapport 20210630 slutlig

Huvuddokument

19 sidor

Startades 2021-08-31 16:56:19 CEST (+0200) av Karl-

Henrik Westlund (KW)

Färdigställt 2021-08-31 18:50:35 CEST (+0200)

#### Initierare

#### Karl-Henrik Westlund (KW)

RSM Stockholm AB
Personnummer 198304136974
karl-henrik.westlund@rsm.se
+46704167850

# Signerande parter

#### Jakob Eliasson (JE)

Personnummer 198203260354 jakob.eliasson@ncpgroup.se

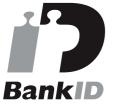

Namnet som returnerades från svenskt BankID var "Jakob Olof Gunnar Eliasson" Signerade 2021-08-31 17:06:15 CEST (+0200)

#### Gunnar Eliasson (GE)

Personnummer 5101261674 gunnar.eliasson@insats.se

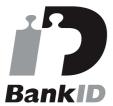

Namnet som returnerades från svenskt BankID var "Per Gunnar Eliasson" Signerade 2021-08-31 17:18:41 CEST (+0200)

#### Björn Wolrath (BW)

Personnummer 4306260490 bjorn.wolrath@gmail.com

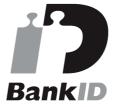

Namnet som returnerades från svenskt BankID var "BJÖRN GUSTAF WOLRATH" Signerade 2021-08-31 18:50:35 CEST (+0200)

### Bengt Dennis (BD)

Personnummer 3001057391 bdco.biz@gmail.com

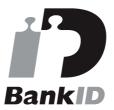

Namnet som returnerades från svenskt BankID var "BENGT DENNIS" Signerade 2021-08-31 17:05:32 CEST (+0200)

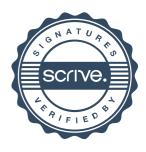

# Verifikat

Transaktion 09222115557452835867

Detta verifikat är utfärdat av Scrive. Information i kursiv stil är säkert verifierad av Scrive. Se de dolda bilagorna för mer information/bevis om detta dokument. Använd en PDF-läsare som t ex Adobe Reader som kan visa dolda bilagor för att se bilagorna. Observera att om dokumentet skrivs ut kan inte integriteten i papperskopian bevisas enligt nedan och att en vanlig papperutskrift saknar innehållet i de dolda bilagorna. Den digitala signaturen (elektroniska förseglingen) säkerställer att integriteten av detta dokument, inklusive de dolda bilagorna, kan bevisas matematiskt och oberoende av Scrive. För er bekvämlighet tillhandahåller Scrive även en tjänst för att kontrollera dokumentets integritet automatiskt på: https://scrive.com/verify

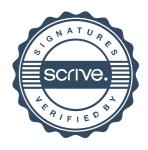

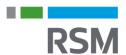

# REVISORS RAPPORT ÖVER ÖVERSIKTLIG GRANSKNING AV EN FULLSTÄNDIG UPPSÄTTNING AV FINANSIELLA RAPPORTER UPPRÄTTADE I ENLIGHET MED IAS 34

Till styrelsen för Nordic Credit Partners Fund III AB (publ), org.nr. 559118-9021

#### **Inledning**

Jag har utfört en översiktlig granskning av bifogade delårsrapport för Nordic Credit Partners Fund III AB (publ) per den 30 juni 2021 och till den hörande rapporter över resultat, förändring i eget kapital och förändring i kassaflödet under den period som slutade per detta datum samt en sammanfattning av viktiga redovisningsprinciper och andra tilläggsupplysningar. Det är styrelsen och verkställande direktören som har ansvaret för att upprätta och rättvisande presentera denna finansiella delårsinformation i enlighet med IAS 34. Mitt ansvar är att uttala en slutsats om denna finansiella delårsinformation grundad på min översiktliga granskning.

# Den översiktliga granskningens inriktning och omfattning

Jag har utfört min översiktliga granskning i enlighet med International Standard on Review Engagements ISRE 2410 Översiktlig granskning av finansiell delårsinformation utförd av företagets valda revisor. En översiktlig granskning består av att göra förfrågningar, i första hand till personer som är ansvariga för finansiella frågor och redovisningsfrågor, att utföra analytisk granskning och att vidta andra översiktliga granskningsåtgärder. En översiktlig granskning har en annan inriktning och en betydligt mindre omfattning jämfört med den inriktning och omfattning som en revision enligt ISA och god revisionssed i övrigt har. De granskningsåtgärder som vidtas vid en översiktlig granskning gör det inte möjligt för mig att skaffa mig en sådan säkerhet att jag blir medveten om alla viktiga omständigheter som skulle kunna ha blivit identifierade om en revision utförts. Den uttalade slutsatsen grundad på en översiktlig granskning har därför inte den säkerhet som en uttalad slutsats grundad på en revision har.

#### **Slutsats**

Grundat på min översiktliga granskning har det inte kommit fram några omständigheter som ger mig anledning att anse att den bifogade finansiella delårsinformationen inte, i allt väsentligt, ger en rättvisande bild av företagets finansiella ställning per den 30 juni 2021 samt av dess finansiella resultat och kassaflöde för den period som slutade per detta datum i enlighet med IAS 34.

Stockholm enligt det datum som anges i elektronisk signatur,

Karl-Henrik Westlund Auktoriserad revisor

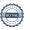

# Verifikat

Transaktion 09222115557452817312

#### Dokument

#### Rev yttrande NCP Fund III AB 210630

Huvuddokument 1 sida Startades 2021-08-31 14:26:43 CEST (+0200) av Karl-Henrik Westlund (KW) Färdigställt 2021-08-31 18:57:45 CEST (+0200)

# Signerande parter

#### Karl-Henrik Westlund (KW)

RSM Stockholm AB Personnummer 198304136974 karl-henrik.westlund@rsm.se +46704167850

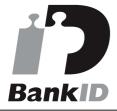

Namnet som returnerades från svenskt BankID var "KARL-HENRIK WESTLUND" Signerade 2021-08-31 18:57:45 CEST (+0200)

Detta verifikat är utfärdat av Scrive. Information i kursiv stil är säkert verifierad av Scrive. Se de dolda bilagorna för mer information/bevis om detta dokument. Använd en PDF-läsare som t ex Adobe Reader som kan visa dolda bilagor för att se bilagorna. Observera att om dokumentet skrivs ut kan inte integriteten i papperskopian bevisas enligt nedan och att en vanlig papperutskrift saknar innehållet i de dolda bilagorna. Den digitala signaturen (elektroniska förseglingen) säkerställer att integriteten av detta dokument, inklusive de dolda bilagorna, kan bevisas matematiskt och oberoende av Scrive. För er bekvämlighet tillhandahåller Scrive även en tjänst för att kontrollera dokumentets integritet automatiskt på: https://scrive.com/verify

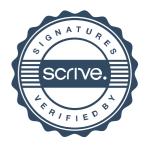